**ESERCITAZIONE di conteggio dei Function Point (Soluzione Prima parte)**

**A) Analisi dei dati: realizzare il modello ER e lo schema rappresentativo della struttura dati normalizzata.**

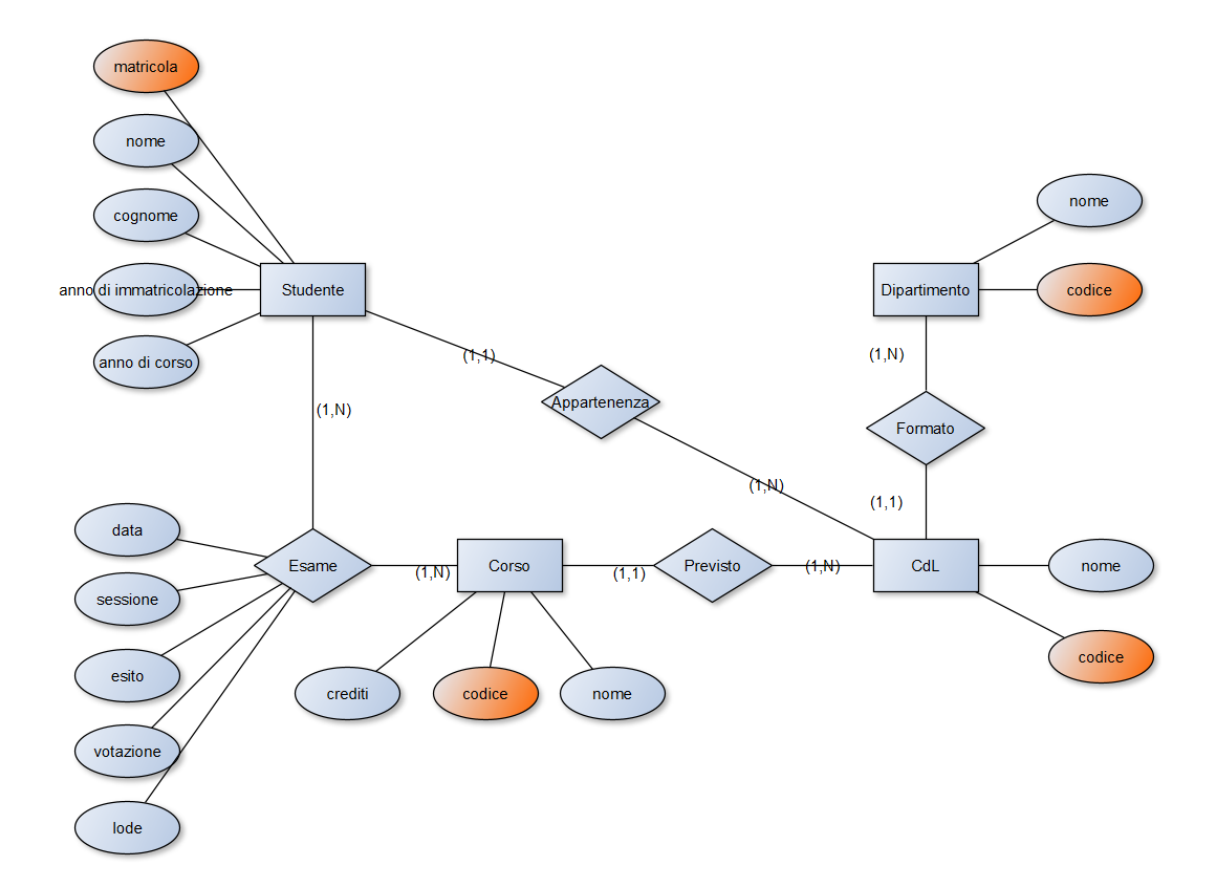

## PROGETTAZIONE DEL SOFTWARE E DEI SISTEMI INFORMATIVI INFORMATION SYSTEMS AND SOFTWARE DESIGN

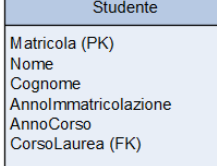

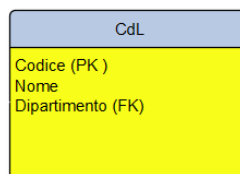

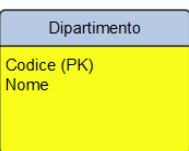

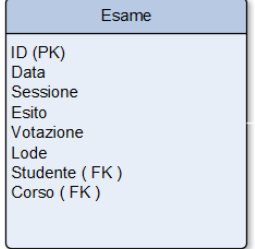

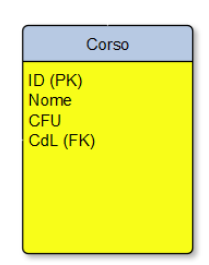

# **B) Identificazione degli elementi**

B1) Individuare ILF, EIF

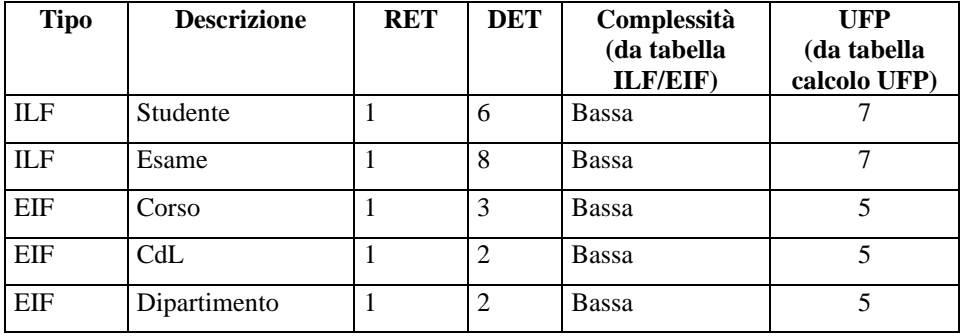

## B2) Individuare EI, EQ, EO

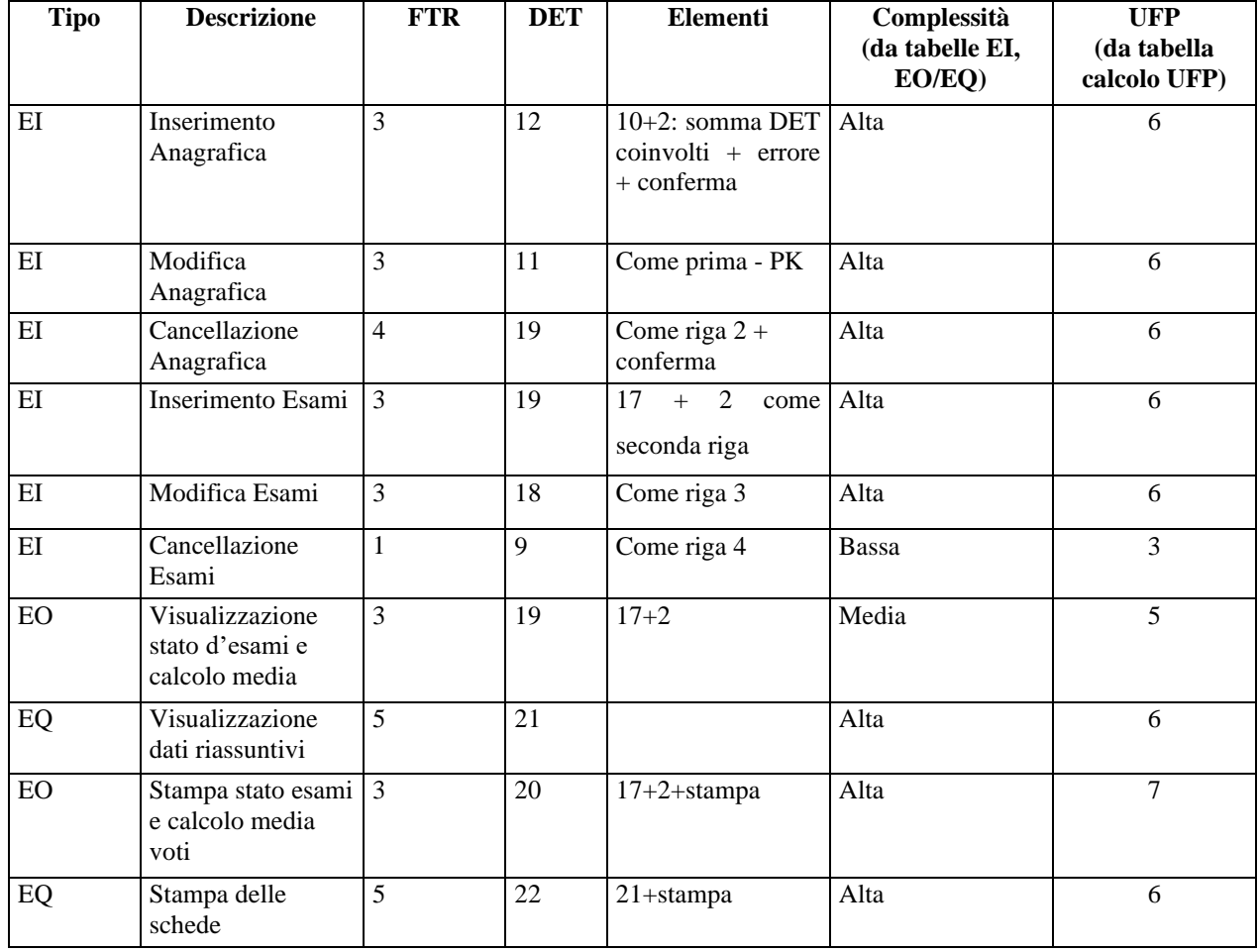

#### **C) Calcolo degli FP: calcolare gli UFP**

## Totale UFP =  $(7+7+5+5+5)$  +  $(6+6+6+6+6+3+5+6+7+6)$  = 29 + 57= 86 UFP

## **D) Determinazione del fattore di aggiustamento: calcolare TDI, VAF e AFP**

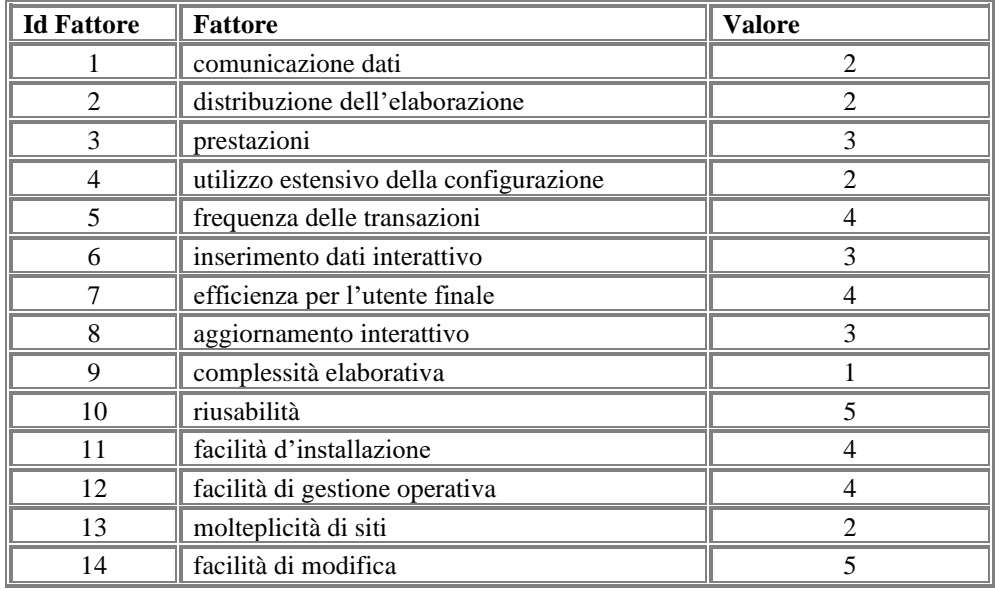

 $TDI = 44$  $VAF = 1.09$  $AFP = 93.74$